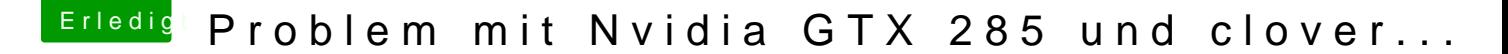

Beitrag von derpuma vom 1. April 2015, 23:13

Und was ist dann der Unterschied bei den drei ROMs? Welches wäre da am geeignetsten?

Einfach flaschen wie ein normales Bios? Einstellungen dann auch so normalen Gigabyte Bios? Clover brauche ich dann aber trotzdem noch?

Gibts irgendwo ne gute Anleitung zum Osmosis hier?

Anleitung hab ich gehut mode http://hackintosh-forum.de/ind & age=Thread & threadID=14

Damit komme ich kla<sup>r</sup> es wäre die 1479 das Bios meiner Wahl für mein Board.